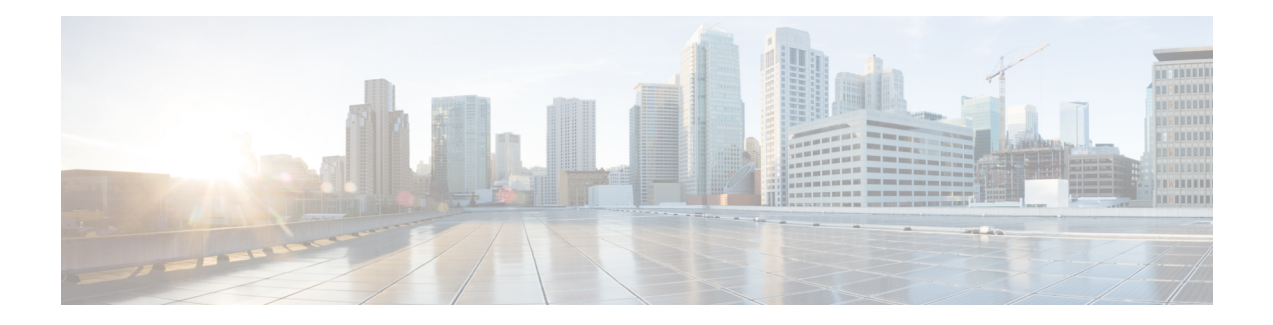

# **VoIP** 用の **IP SLA UDP** ジッター動作の設定

この章では、IP サービス レベル契約(SLA)ユーザー データグラム プロトコル(UDP)ジッ ター動作を構成してネットワーク内の Voice over IP(VoIP)品質レベルを予防的にモニタし、 IPv4 または IPv6 ネットワーク内のユーザーに VoIP 品質レベルを保証できるようにする方法に ついて説明します。IP SLA VoIP UDP ジッター動作は、共通のコーデックを使用して VoIP ト ラフィックを正確にシミュレートし、平均オピニオン評点(MOS)および Calculated Planning and Improvement Factor (ICPIF) などの一貫した音声品質スコアを計算します。

(注)

このマニュアルでは、音声という用語はインターネット テレフォニー アプリケーションを示 します。「Voice over IP」という用語には、IP ネットワーク経由のマルチメディア(音声とビ デオの両方)の伝送が含まれることもあります。

この章は、次の項で構成されています。

- VoIP 用の IP SLA UDP ジッター動作に関する注意事項と制約事項 (1 ページ)
- 計算された予定減損因子 (2 ページ)
- 平均オピニオン評点 (3 ページ)
- IP SLA を使用した音声パフォーマンスのモニタリング (4 ページ)
- IP SLA でのコーデックのシミュレーション (5 ページ)
- IP SLA ICPIF 値 (5 ページ)
- IP SLA MOS 値 (7 ページ)
- IP SLA VoIP UDP ジッター動作の設定およびスケジューリング (8 ページ)
- IP SLA VoIP UDP 動作の設定例 (12 ページ)
- IP SLA VoIP UDP 動作統計情報の出力の設定例 (14 ページ)

# **VoIP** 用の **IP SLA UDP** ジッター動作に関する注意事項と制 約事項

• キーワードが付いている**show**コマンド**internal**はサポートされていません。

- この機能は、UDP トラフィックを使用して適切な Voice over IP スコアを生成します。 Real-Time Transport Protocol(RTP)はサポートされていません。
- •この機能で算出される Calculated Planning Impairment Factor(ICPIF)値および MOS 値は IP SLA 内では一貫していますが、相対的に比較するために生成された予想値に過ぎませ ん。これらの値は、他の方法で測定された値とは異なる可能性があります。
- 任意の方法で測定されたカスタマーオピニオンの予測値(E-Model伝送評価係数Rや算出 された平均オピニオン評点に対して示された値など)は、伝送計画および分析のみを目的 として生成された値です。実際のカスタマー オピニオンを反映する値ではありません。
- 一方向遅延(レイテンシ)測定では、マイクロ秒単位の測定はサポートされていません。 ミリ秒などの他の測定単位はサポートされています。

## 計算された予定減損因子

ICPIF は、式 Icpif = Itot - A の一部として、1996 年版の ITU-T 勧告 G.113『Transmission impairments』で最初に開発されました。ICPIF とは、「計算された予定減損因子」(calculated planning impairment factor)の略です。ICPIF は、比較および計画用に、ネットワークに生じた 音声品質に対する主な劣化の定量化を試みます。

ICPIF は、測定された劣化係数の合計(総劣化、つまり Itot)からユーザー定義のアクセスア ドバンテージ係数(A)を引いたものです。アクセス アドバンテージ係数(A)は、通話方法 (携帯電話からの通話対固定電話からの通話など)に基づいた、ユーザーの期待を表す値で す。この式を拡張した、完全な式は次のようになります。

#### *Icpif = Io + Iq + Idte + Idd + Ie - A*

値は次のとおりです。

- *Io* は、最適ではないラウドネス定格が原因の劣化を表します。
- *Iq* は、PCM の量子化歪みが原因の劣化を表します。
- *Idte* は、送話者エコーによる劣化を表します。
- *Idd* は、一方向の伝送の時間(一方向遅延)により発生した劣化を表します。
- *Ie* は、通話に使用されたコーデック タイプ、パケット損失など装置の影響が原因の劣化 を表します。
- *A*は、アクセスの容易性の代償としてユーザーがある程度の劣化を許容するという事実に よる補正である、アクセスアドバンテージ係数(ユーザー期待係数とも呼ばれます)を表 します。

ICPIF の値は、通常、5(非常に軽い障害)から 55(非常に重い障害)の範囲で表されます。 20 未満の ICPIF 値は、通常、「適切」と見なされます。ICPIF 値の目的は音声品質の客観的測 定ですが、この値は、劣化の組み合わせの主観的影響を予測するためにも使用されます。

G.113 (1996年2月)に記載された、主観的品質判定に対応することが期待されるサンプル ICPIF 値を、次の図に示します。

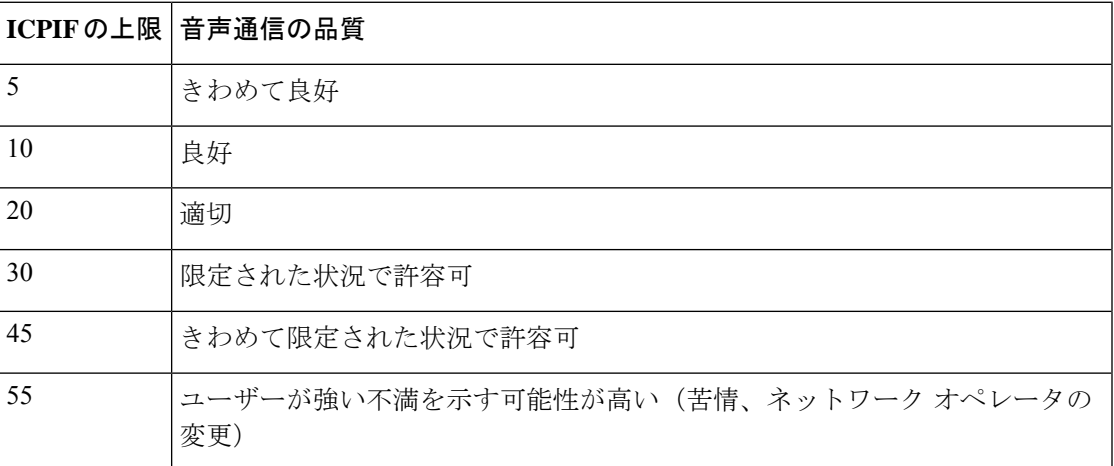

ICPIF の詳細については、1996 年版の G.113 の仕様を参照してください。

最新版の ITU-T G.113 勧告 (2001 年)には、ICPIF モデルについての記載はありません。代わ りに、現在は G.107 に記述されているように、ITU-T G.107 の E-model で使用される『劣化係 数法』が推奨されています。量子化歪み単位を使用していた初期の方法は、現在では推奨され ません」と記述されています。完全な E-Model (ITU-T 伝送評価モデルとも呼ばれます)は、 *R = Ro - Is - Id - Ie + A* として表現され、劣化係数の定義の改善により、コール品質のより正確 な測定の可能性を提供します(詳細については、G.107、2003 年版を参照してください)。 ICPIFとE-Modelは劣化に関する用語を共有していますが、これら2つのモデルは異なります。 IP SLA VoIP UDP 動作機能では、ICPIF、伝送評価係数 R、および MOS 値の間で観測された対 応関係が活用されていますが、E-Model はサポートされていません。 (注)

# 平均オピニオン評点

伝送される音声の品質は、聞き手の主観的な反応です。Voice over IP の伝送に使用する各コー デックは特定のレベルの品質を提供します。特定のコーデックによってもたらされる音質の測 定に使用される共通のベンチマークは、平均オピニオン評点(MOS)です。MOS では、幅広 い聞き手が、特定のコーデックを使用して送信された音声サンプルの品質を1(貧弱)~5(優 良)で判定します。オピニオン評点は平均化されて、各サンプルの平均が算出されます。

次の表に、各値に対する MOS 評点および対応する品質の説明を示します。

#### 表 **<sup>1</sup> : MOS** 評価

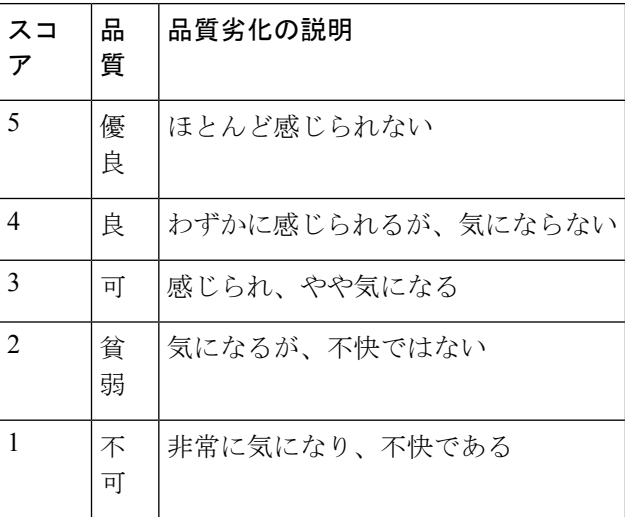

コーデックおよび他の伝送劣化に関する MOS 評点がよく知られているため、測定された劣化 に基づいて MOS の予測値を算出し、表示できます。この予測値は、客観的 MOS または主観 的 MOS 値と区別するために、ITU によって Mean OpinionScore; Conversational Quality, Estimated (MOS-CQE)と指定されました(詳細は、P.800.1 を参照)。

# **IP SLA** を使用した音声パフォーマンスのモニタリング

IPネットワーク上で音声品質およびビデオ品質を測定する際に重要なメトリックの1つはジッ タです。ジッターは、受信パケット間の遅延における変動(パケット間の遅延のばらつき)の 影響を示します。ジッタは、通話者の音声パターンに不均等なずれを生じさせて、音声品質に 影響を与えます。IPネットワーク上での音声伝送およびビデオ伝送に関するその他の重要なパ フォーマンス パラメータには、遅延やパケット損失が挙げられます。IP SLA を使用してこれ らのパラメータをシミュレートし、測定することで、ネットワークがユーザーとのサービスレ ベル契約を満たしている、または超えているかを確認できます。

IP SLA は、送信元デバイスから特定の接続先(動作ターゲットと呼ばれます)にネットワー ク経由で UDP プローブ パケットを送信することにより、UDP ジッター動作を提供します。こ の合成トラフィックは、接続のジッタ量、ラウンドトリップ時間、方向別パケット損失、およ び一方向遅延を記録するために使用されます「合成トラフィック」という用語は、ネットワー クトラフィックがシミュレートされていることを示します。つまり、トラフィックは、IPSLA によって生成されます。収集された統計情報の形式でのデータは、ユーザー定義による期間内 の複数のテストに対して表示できます。たとえば、1 日の異なる時間の、または週の経過に伴 うネットワークのパフォーマンスを確認できます。ジッタープローブでは、受信側での遅延を 最小にするため、IP SLA Responder を使用できます。

IPSLA VoIP UDP ジッター動作は、UDP ジッター動作によって既に収集されているメトリック に加えて、動作によって収集されたデータに MOS スコアおよび ICPIF スコアを返す機能を追 加することによって標準的な UDP ジッター動作を変更します。この VoIP 固有の実装により、 VoIP ネットワークのパフォーマンスを判断することができます。

## **IP SLA** でのコーデックのシミュレーション

IP SLA VoIP UDP ジッター動作は、指定された頻度 f で、指定された送信元スイッチから指定 されたターゲット スイッチに、サイズ s の n 個の UDP パケットを t ミリ秒間隔で送信して統 計情報を計算します。ターゲットスイッチは、プローブ動作を処理するために、IPSLAResponder を実行している必要があります。

MOS スコアと ICPIF スコアを生成するには、VoIP UDP ジッタ動作を設定するときに、接続に 使用するコーデック タイプを指定します。動作に構成したコーデック タイプに基づいて、パ ケット数(n)、各ペイロードのサイズ(s)、パケット間間隔(t)、および動作の頻度(f) がデフォルト値に自動構成されますただし、必要な場合は、**udp-jitter** コマンドの構文でこれ らのパラメータを手動で設定することもできます。を実行する前に、ユーザ名がフィギュレー ション ファイルに指定されていることを確認してください。

次の表に、コーデックによる動作に構成されるデフォルト パラメータを示します。

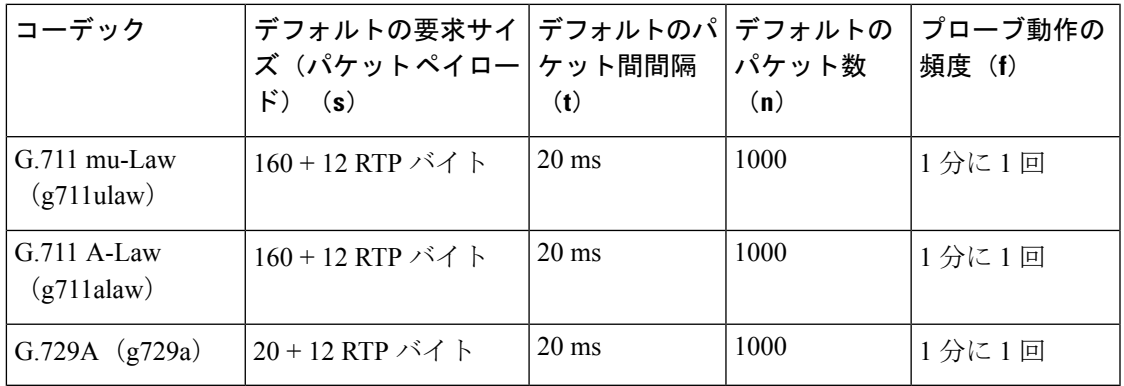

表 **2 :** デフォルトの **VoIP UDP** ジッター動作パラメータ(コーデック タイプ別)

たとえば、g711ulaw コーデックの特性を使用する VoIP UDP ジッター動作を設定した場合、プ ローブ動作はデフォルトで1分に1回(f)送信されます。各プローブ動作は 1000 パケット (**n**)で構成され、各パケットは 180 バイトの合成データ(**s**)を含み、20 ミリ秒間隔(**t**)で 送信されます。

### **IP SLA ICPIF** 値

Cisco NX-OS ソフトウェアを使用する際の ICPIF 値の計算は、主として音声品質を損なう 2 つ の主要因(遅延パケットと損失パケット)に基づいています。パケット遅延とパケット損失は IPSLAで測定できます。したがって、ICPIF式(*Icpif=Io+Iq+Idte+Idd+Ie-A*)は、*Io*、*Iq*、およ び *Idte* の値がゼロであると想定することによって簡素化され、次のようになります。

総劣化係数(*Icpif*) *=* 遅延劣化係数*r*(*Idd*) *+* 機器劣化係数(*Ie*) *-* 期待*/*アドバンテージ係数 (*A*)

ICPIF 値は、遅延パケットの測定値に基づいた遅延劣化係数と、損失パケットの測定値に基づ いた機器劣化係数を加算して算出されます。ネットワーク内で測定されたこの総劣化の合計値 から劣化変数(期待係数)を引くと、ICPIF になります。

Cisco ゲートウェイは、受信した VoIP データ ストリームの ICPIF の計算には、この式を使用 します。

#### 遅延劣化係数

遅延劣化係数 (*Idd*)は、2つの値に基づいた数値です。1つの値は、固定値です。(ITU 規格 で規定された)コーデック遅延、先読み遅延、およびデジタル信号処理(DSP)遅延の固定値 を使用して算出されます。2 番めの値は、変数です。測定された一方向遅延(ラウンドトリッ プ時間測定値を2で割った値)に基づいています。一方向遅延値は、G.107 (2002 年版)の分 析式に基づいたマッピング テーブルを使用して数値にマップされます。

次の表に、IP SLA によって測定された一方向遅延と遅延劣化係数値の対応関係の例を示しま す。

#### 表 **3 :** 一方向遅延と **ICPIF** 遅延劣化係数の対応関係の例

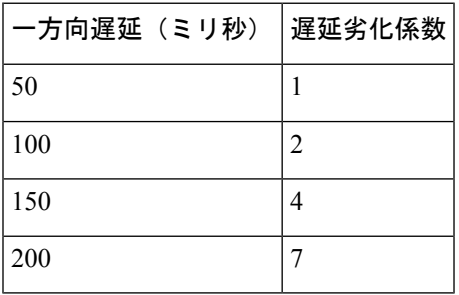

#### 機器劣化係数

機器劣化係数 (Ie) は、測定されたパケット損失量に基づいた数値です。測定されたパケット 損失量は総送信パケット数の割合として表され、コーデックによって定義される機器劣化係数 に対応します。

次の表に、IP SLA によって測定されたパケット損失と機器劣化係数値(相互に対応)との間 の対応関係の例を示します。

#### 表 **<sup>4</sup> :** 測定されたパケット損失と **ICPIF** 機器劣化の対応関係の例

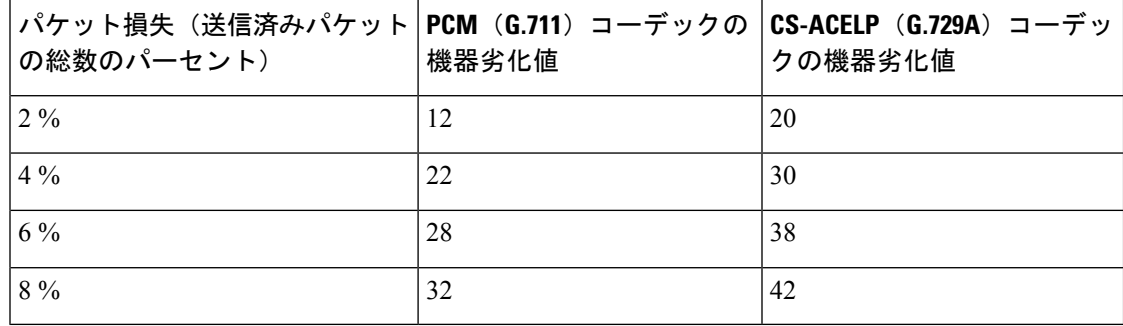

#### 期待係数

アドバンテージ係数(A)とも呼ばれる期待係数は、ユーザーがアクセスの容易性の代償とし てある程度の品質の劣化を許容する可能性があるという予測を表します。たとえば、到達困難 な場所にいる携帯電話ユーザーは、接続品質が従来の固定電話接続ほど良好ではないことを予 測している可能性があります。この変数は、向上したアクセスの利便性と音声品質の低下の釣 り合いを保つことを目的としているので、アドバンテージ係数(アクセスアドバンテージ係数 の略)とも呼ばれます。

次の表は ITU-T 勧告G.113 を改良したもので、*A* の暫定最大値のセットを、提供されるサービ スごとに定義しています。

表 **5 :** アドバンテージ係数の推奨最大値

| 通信サービス                                       | アドバンテージ/期待係数: |
|----------------------------------------------|---------------|
|                                              | Aの最大値         |
| 従来の有線(固定電話)                                  | $\theta$      |
| 建物内のモビリティ (セルラー接続)                           | 5             |
| 地域内または車内のモビリティ                               | 10            |
| 到達困難な場所へのアクセス(たとえば、マルチホップ衛星接<br>続を介したアクセスなど) | 20            |

これらの値は推奨値に過ぎません。意味のあるものにするには、係数(A)および特定のアプ リケーションで選択したその値を一貫して、採用するすべてのプランニングモデルで使用する 必要があります。ただし、上の表の値は、*A* の絶対的な上限と見なす必要があります。

IP SLA VoIP UDP ジッター動作のデフォルトのアドバンテージ係数は常に 0 です。

### **IP SLA MOS** 値

IP SLA は、ICPIF 値と MOS 値との測定された対応関係を使用して MOS 値を予測します。

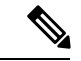

略語MOSはMOSCQE(平均オピニオン評点、会話品質推定値-MeanOpinionScore;Conversational Quality, Estimated)を表します。 (注)

G.107(2003 年 3 月)で定義された E-Model は、伝送パラメータが原因の劣化(損失、遅延な ど)を組み合わせて 1 つの評価、つまり伝送評価係数 R(R 係数)を算出することによって、 平均的な聞き手が感じる主観的な品質を予測します。0(最低)~100(最高)で表されるこの 評価は、MOSなどユーザーの主観的な反応を予測するために使用されます。具体的には、MOS はR係数から変換式を使用して算出できます。逆に言うと、この式を逆変換式に修正して使用 すれば、MOS 値から R 係数を算出できます。

ICPIF 値と R 係数との間にも関係があります。IP SLA は、ICPIF スコアから算出された R 係数 の予測値から適切な MOS スコアの概算値を算出して、この対応関係を利用します。

次の表に、対応する ICPIF 値に対して生成される MOS 値を示します。

表 **6 : MOS** 値に対する **ICPIF** 値の対応関係

| ICPIFの範囲     | <b>MOS</b> | 品質のカテゴリ |
|--------------|------------|---------|
| $0 \sim 3$   | 5          | 最良      |
| $4 \sim 13$  | 4          | 高       |
| $14 \sim 23$ | 3          | 中       |
| $24 \sim 33$ | 2          | 小さい     |
| $34 \sim 43$ |            | きわめて小さい |

IP SLA は、MOS 予測値を常に 1 ~ 5 で表します。5 が最高品質です。MOS 値が 0(ゼロ)の 場合は、その動作に対して MOS データを生成できなかったことを示します。

# **IP SLA VoIP UDP** ジッター動作の設定およびスケジューリ ング

(注)

 $\label{eq:1} \bigotimes_{\mathbb{Z}}\mathbb{Z}_{\mathbb{Z}}$ 

• 現時点では、IP SLA は次の音声コーデック(圧縮法)のみをサポートします。

- G.711 A Law  $(g711$ alaw: 64 kbps PCM 圧縮法)
- G.711 mu Law (g711ulaw: 64 kbps PCM 圧縮法)
- G.729A (g729a: 8 kbps CS-ACELP 圧縮法)
- 次のコマンドは UDP ジッタ コンフィギュレーション モードでは使用できますが、UDP ジッタ(コーデック)動作では使用できません。
	- **history distributions-of-statistics-kept**
	- **history statistics-distribution-interval**
	- **request-data-size**
- コーデック タイプを指定すると、**codec-interval**、**codec-size**、および **codec-numpacket** の 各オプションに適切なデフォルト値が設定されます。デフォルト値よりも優先させる特別 な理由(異なるコーデックの概算など)がある場合を除き、間隔、サイズ、およびパケッ ト数の各オプションの値を指定しないでください。
- この項で説明している **show ipsla configuration** コマンドは、保持される統計分散バケット 数と統計分散間隔(マイクロ秒)を表示しますが、これらの値はジッター(コーデック) 動作には適用されません。

### $\boldsymbol{\mathcal{P}}$

- IP SLA 動作が実行されておらず、統計を生成していない場合は、 **verify-data** コマンドを 動作の構成に追加して(IPSLA構成モードで設定)、データ検証を有効にします。イネー ブルになると、各動作の応答が破損していないかどうかがチェックされます。通常の動作 時に**verify-data**コマンドを使用すると、不要なオーバーヘッドがかかるので注意してくだ さい。 ヒント
	- **debug ip sla trace** コマンドを使用し、 および **debug ip sla error** コマンドは、IP SLA 動作 に関する問題のトラブルシューティングを行うためのコマンドです。

#### 手順の概要

- **1. enable**
- **2. configure terminal**
- **3. feature sla sender**
- **4. ip sla** *operation-number*
- **5. udp-jitter** {*destination-ip-address* | *destination-hostname*} *destination-port* **codec** *codec-type* [**codec-numpackets** *number-of-packets*] [**codec-size** *number-of-bytes*] [**codec-interval** *milliseconds*] [**advantage-factor** *value*] [**source-ip**{*ip-address*| *hostname*}] [**source-port** *port-number*] [**control** {**enable** | **disable**}]
- **6. history enhanced** [**interval** *seconds*] [**buckets** *number-of-buckets*]
- **7. frequency** *seconds*
- **8. history hours-of-statistics-kept** *hours*
- **9. owner** *owner-id*
- **10. tag** *text*
- **11. threshold** *microseconds*
- **12. timeout** *microseconds*
- **13. tos** *number*
- **14. verify-data**
- **15. vrf** *vrf-name*
- **16. exit**
- **17. ip sla schedule** *operation-number* [**life** {**forever**| *seconds*}] [**start-time** {*hh*:*mm*[:*ss*] [*monthday* | *daymonth*] | **pending** | **now** | **after** *hh*:*mm*:*ss*}] [**ageout** *seconds*] [**recurring**]
- **18. exit**
- **19. show ip sla configuration** [*operation-number*]

#### 手順の詳細

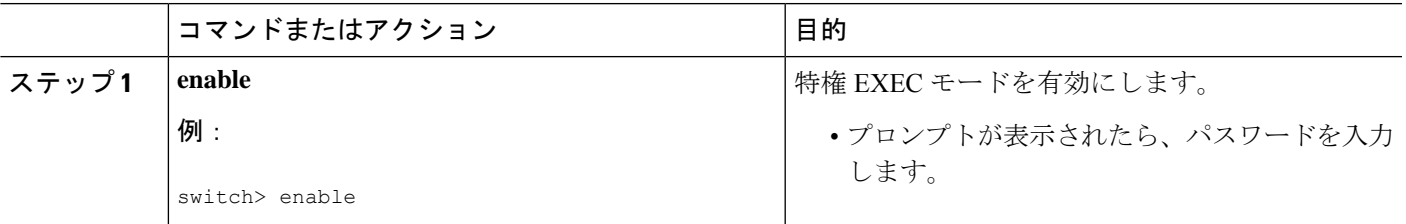

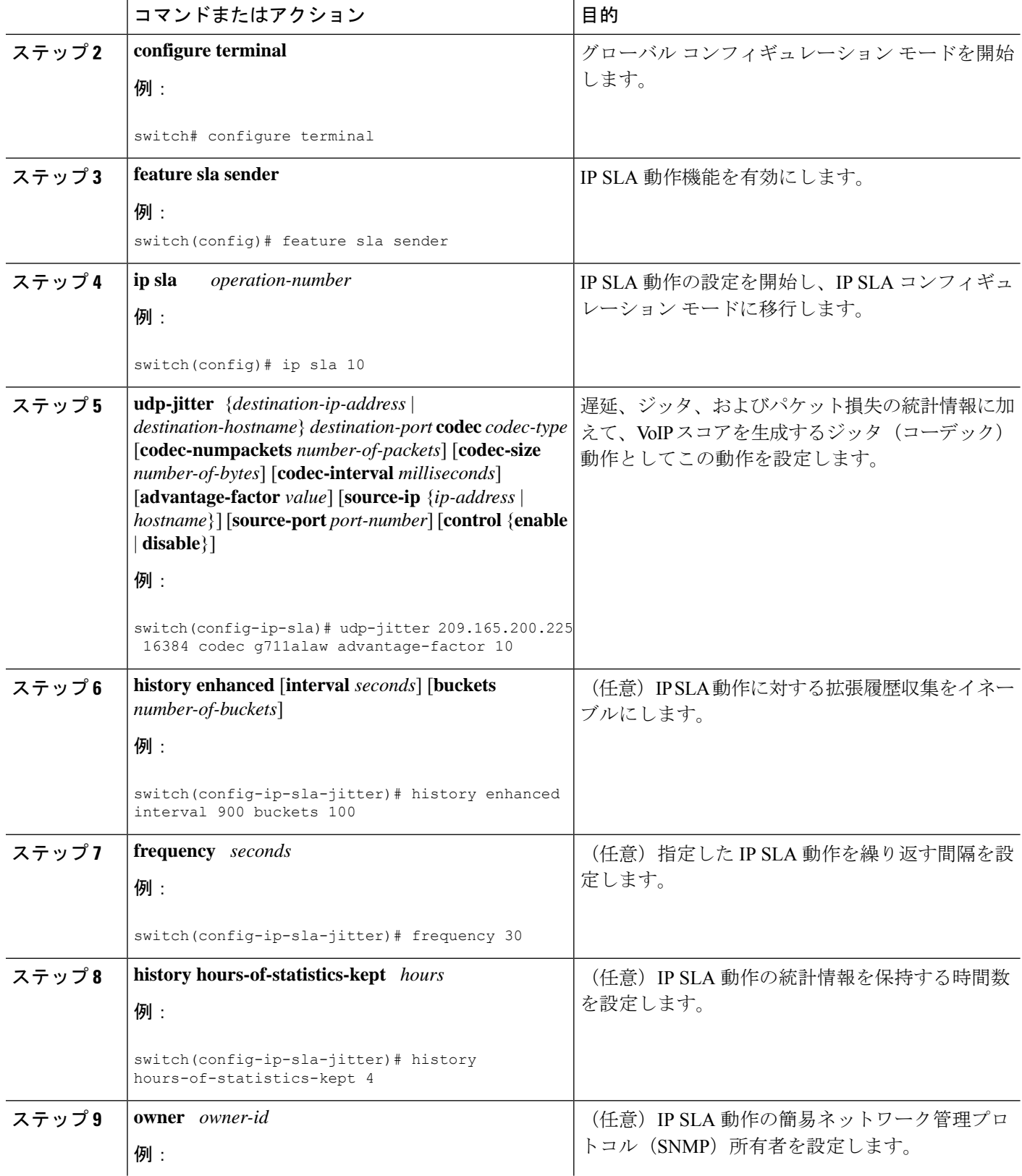

 $\overline{\phantom{a}}$ 

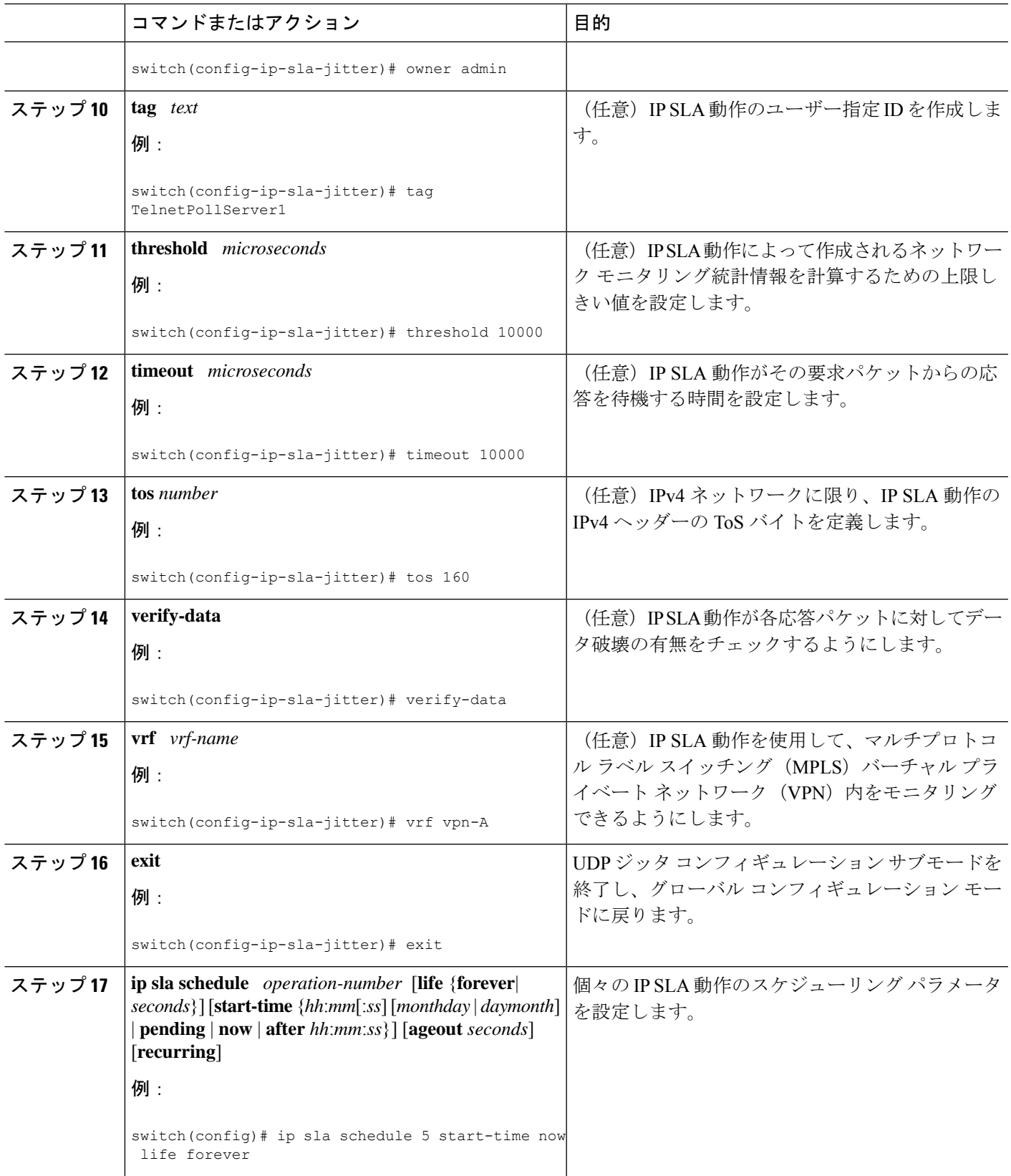

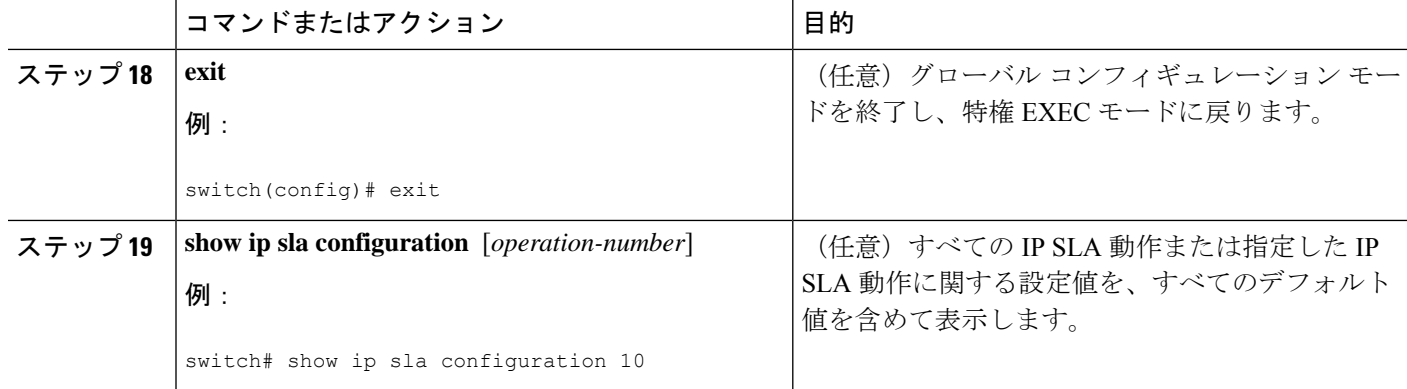

#### 次のタスク

トラップを生成する目的、または別の動作を開始する目的で、動作に予防的しきい値条件と反 応トリガーを追加するには、「予防的しきい値モニタリングの設定」の項を参照してくださ い。

IPSLA 動作の結果を表示し、内容を解釈するには、**show ipsla statistics** を実行する前に、ユー ザ名がフィギュレーション ファイルに指定されていることを確認してください。サービス レ ベル契約の基準に対応するフィールドの出力を確認すると、サービスメトリックが許容範囲内 であるかどうかを判断する役に立ちます。

### **IP SLA VoIP UDP** 動作の設定例

次の例では、IPSLA Responder が 101.101.101.1 のデバイスで有効であることを前提とします。

```
switch# conf terminal
Enter configuration commands, one per line. End with CNTL/Z.
switch(config)# feature sla sender
switch(config)# ip sla 10
switch(config-ip-sla)# udp-jitter 101.101.101.1 16384 codec g711alaw advantage-factor 2
switch(config-ip-sla-jitter)# owner admin bofh
switch(config-ip-sla-jitter)# precision microseconds
switch(config-ip-sla-jitter)# exit
switch(config)# ip sla schedule 10 start-time now
switch(config)# exit
switch# show ip sla config 10
IP SLAs Infrastructure Engine-III
Entry number: 10
Owner: admin_bofh
Tag:
Operation timeout (milliseconds): 5000
Type of operation to perform: udp-jitter
Target address/Source address: 101.101.101.1/0.0.0.0
Target port/Source port: 16384/0
Type Of Service parameter: 0x0
Codec type: g711alaw
Codec Number Of Packets: 1000
Codec Packet Size: 172
Codec Interval (milliseconds): 20
Advantage Factor: 2
Verify data: No
Operation Stats Precision : microseconds
```

```
Operation Packet Priority : normal
NTP Sync Tolerance : 0 percent
Vrf Name: default
Control Packets: enabled
Schedule:
   Operation frequency (seconds): 60 (not considered if randomly scheduled)
   Next Scheduled Start Time: Start Time already passed
   Group Scheduled : FALSE
   Randomly Scheduled : FALSE
   Life (seconds): 3600
   Entry Ageout (seconds): never
   Recurring (Starting Everyday): FALSE
   Status of entry (SNMP RowStatus): Active
Threshold (milliseconds): 5000
Distribution Statistics:
   Number of statistic hours kept: 2
   Number of statistic distribution buckets kept: 1
   Statistic distribution interval (microseconds): 20
switch#
switch# show running-config | begin "ip sla 10"
ip sla 10
  udp-jitter 101.101.101.1 16384 codec g711alaw advantage-factor 2
   precision microseconds
   owner admin_bofh
ip sla schedule 10 start-time now
no logging console
.
.
.
switch# show ip sla configuration 10
Entry number: 10
Owner: admin_bofh
Tag:
Type of operation to perform: jitter
Target address: 101.101.101.1
Source address: 0.0.0.0
Target port: 16384
Source port: 0
Operation timeout (milliseconds): 5000
Codec Type: g711alaw
Codec Number Of Packets: 1000
Codec Packet Size: 172
Codec Interval (milliseconds): 20
Advantage Factor: 2
Type Of Service parameters: 0x0
Verify data: No
Vrf Name:
Control Packets: enabled
Operation frequency (seconds): 60
Next Scheduled Start Time: Start Time already passed
Life (seconds): 3600
Entry Ageout (seconds): never
Status of entry (SNMP RowStatus): Active
Connection loss reaction enabled: No
Timeout reaction enabled: No
Verify error enabled: No
Threshold reaction type: Never
Threshold (milliseconds): 5000
Threshold Falling (milliseconds): 3000
Threshold Count: 5
Threshold Count2: 5
Reaction Type: None
```

```
Number of statistic hours kept: 2
Number of statistic distribution buckets kept: 1
Statistic distribution interval (microseconds): 20
Enhanced History:
```
コーデック タイプがジッター動作用に構成されている場合、標準ジッターの「要求サイズ (ARR データ部) (Request size (ARR data portion))」、「パケット数 (Number of packets)」、および「間隔(マイクロ秒)(Interval (microseconds))」のパラメータは、**show ip sla** 構成コマンドの出力には表示されません。代わりに、「コーデック パケット サイズ (CodecPacketSize)」、「コーデックパケット数(CodecNumber ofPackets)」、および「コー デック間隔(マイクロ秒)(Codec Interval(microseconds))」が表示されます。

### **IP SLA VoIP UDP** 動作統計情報の出力の設定例

以下に、ジッター(コーデック)動作の音声スコア(ICPIF 値と MOS 値)を表示する例を示 します。

```
switch# show ip sla st
IPSLAs Latest Operation Statistics
IPSLA operation id: 1
Type of operation: udp-jitter
       Latest RTT: 11999 microseconds
Latest operation start time: 02:39:33 UTC Sat May 05 2012
Latest operation return code: OK
Latest operation NTP sync state: NO_SYNC
RTT Values:
        Number Of RTT: 10
RTT Min/Avg/Max: 9000/11999/17000 microseconds
Latency one-way time:
       Number of Latency one-way Samples: 0
        Source to Destination Latency one way Min/Avg/Max: 0/0/0 microseconds
        Destination to Source Latency one way Min/Avg/Max: 0/0/0 microseconds
Jitter Time:
        Number of SD Jitter Samples: 9
        Number of DS Jitter Samples: 9
        Source to Destination Jitter Min/Avg/Max: 0/223/2001 microseconds
       Destination to Source Jitter Min/Avg/Max: 0/2001/6001 microseconds
Packet Loss Values:
        Loss Source to Destination: 0
        Source to Destination Loss Periods Number: 0
```
翻訳について

このドキュメントは、米国シスコ発行ドキュメントの参考和訳です。リンク情報につきましては 、日本語版掲載時点で、英語版にアップデートがあり、リンク先のページが移動/変更されている 場合がありますことをご了承ください。あくまでも参考和訳となりますので、正式な内容につい ては米国サイトのドキュメントを参照ください。